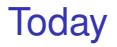

Total Probability: Intuition, pictures, inference. Bayes Rule. Balls in Bins. Birthday Paradox Coupon Collector

### Independence

#### **Definition:** Two events *A* and *B* are **independent** if

*Pr*[*A*∩*B*] = *Pr*[*A*]*Pr*[*B*].

Examples:

- $\triangleright$  When rolling two dice,  $A =$  sum is 7 and  $B =$  red die is 1 are independent;  $Pr[A \cap B] = \frac{1}{36}$ ,  $Pr[A]Pr[B] = \left(\frac{1}{6}\right)\left(\frac{1}{6}\right)$ .
- If When rolling two dice,  $A = \text{sum}$  is 3 and  $B = \text{red}$  die is 1 are not independent;  $Pr[A \cap B] = \frac{1}{36}$ ,  $Pr[A]Pr[B] = (\frac{2}{36})(\frac{1}{6})$ .
- If When flipping coins,  $A = \text{coin 1 yields heads and } B = \text{coin 2}$ yields tails are independent;  $Pr[A \cap B] = \frac{1}{4}$ ,  $Pr[A]Pr[B] = (\frac{1}{2}) (\frac{1}{2})$ .
- $\triangleright$  When throwing 3 balls into 3 bins,  $A = \text{bin 1}$  is empty and  $B = \square$ bin 2 is empty are not independent;  $Pr[A \cap B] = \frac{1}{27}, Pr[A]Pr[B] = \left(\frac{8}{27}\right)\left(\frac{8}{27}\right).$

Independence and conditional probability

**Fact:** Two events *A* and *B* are **independent** if and only if

$$
Pr[A|B] = Pr[A].
$$

 $Index: Pr[A|B] = \frac{Pr[A \cap B]}{Pr[B]}$ , so that

$$
Pr[A|B] = Pr[A] \Leftrightarrow \frac{Pr[A \cap B]}{Pr[B]} = Pr[A] \Leftrightarrow Pr[A \cap B] = Pr[A]Pr[B].
$$

# Causality vs. Correlation

Events *A* and *B* are **positively correlated** if

*Pr*[*A*∩*B*] > *Pr*[*A*]*Pr*[*B*].

(E.g., smoking and lung cancer.)

*A* and *B* being positively correlated does not mean that *A* causes *B* or that *B* causes *A*.

Other examples:

- $\blacktriangleright$  Tesla owners are more likely to be rich. That does not mean that poor people should buy a Tesla to get rich.
- $\blacktriangleright$  People who go to the opera are more likely to have a good career. That does not mean that going to the opera will improve your career.
- $\triangleright$  Rabbits eat more carrots and do not wear glasses. Are carrots good for eyesight?

# Proving Causality

Proving causality is generally difficult. One has to eliminate external causes of correlation and be able to test the cause/effect relationship (e.g., randomized clinical trials).

Some difficulties:

- ► *A* and *B* may be positively correlated because they have a common cause. (E.g., being a rabbit.)
- If *B* precedes *A*, then *B* is more likely to be the cause. (E.g., smoking.) However, they could have a common cause that induces *B* before *A*. (E.g., smart, CS70, Tesla.)

More about such questions later. For fun, check "N. Taleb: Fooled by randomness."

# Total probability

Assume that  $\Omega$  is the union of the disjoint sets  $A_1, \ldots, A_N$ .

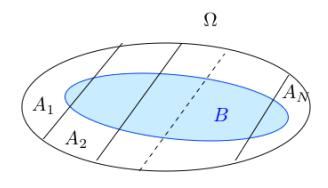

Then,

$$
Pr[B] = Pr[A_1 \cap B] + \cdots + Pr[A_N \cap B].
$$

Indeed, *B* is the union of the disjoint sets  $A_n \cap B$  for  $n = 1, \ldots, N$ . Thus,

$$
Pr[B] = Pr[A_1]Pr[B|A_1] + \cdots + Pr[A_N]Pr[B|A_N].
$$

# Total probability

Assume that  $\Omega$  is the union of the disjoint sets  $A_1, \ldots, A_N$ .

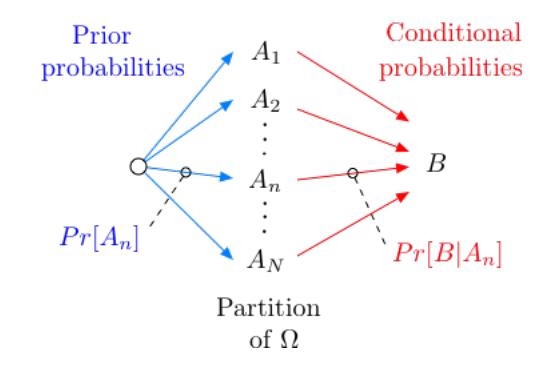

 $Pr[B] = Pr[A_1]Pr[B|A_1] + \cdots + Pr[A_N]Pr[B|A_N]$ .

### Is you coin loaded?

Your coin is fair w.p.  $1/2$  or such that  $Pr[H] = 0.6$ , otherwise.

You flip your coin and it yields heads.

What is the probability that it is fair?

**Analysis:**

$$
A = 'coin is fair', B = 'outcome is heads'
$$

We want to calculate *P*[*A*|*B*].

 $We know P[B|A] = 1/2, P[B|\overline{A}] = 0.6, Pr[A] = 1/2 = Pr[\overline{A}]$ Now,

$$
Pr[B] = Pr[A \cap B] + Pr[\overline{A} \cap B] = Pr[A]Pr[B|A] + Pr[\overline{A}]Pr[B|\overline{A}] = (1/2)(1/2) + (1/2)0.6 = 0.55.
$$

Thus,

$$
Pr[A|B] = \frac{Pr[A]Pr[B|A]}{Pr[B]} = \frac{(1/2)(1/2)}{(1/2)(1/2) + (1/2)0.6} \approx 0.45.
$$

# Is you coin loaded?

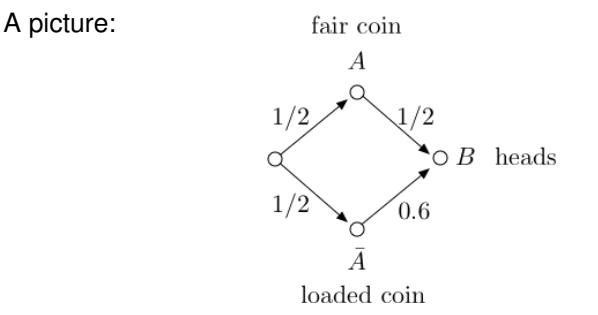

Imagine 100 situations, among which  $m := 100(1/2)(1/2)$  are such that A and B occur and  $n = 100(1/2)(0.6)$  are such that  $\overline{A}$  and *B* occur.

Thus, among the  $m+n$  situations where *B* occurred, there are *m* where *A* occurred.

Hence,

$$
Pr[A|B] = \frac{m}{m+n} = \frac{(1/2)(1/2)}{(1/2)(1/2)+(1/2)0.6}.
$$

## Bayes Rule

A general picture: We imagine that there are *N* possible causes  $A_1, \ldots, A_N$ .

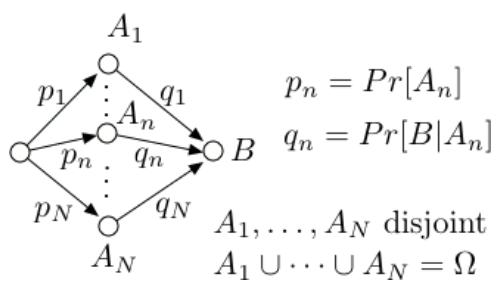

Imagine 100 situations, among which 100*pnq<sup>n</sup>* are such that *A<sup>n</sup>* and *B* occur, for  $n = 1, \ldots, N$ .

Thus, among the 100 $\sum_{m} p_{m} q_{m}$  situations where *B* occurred, there are 100 $p<sub>n</sub>q<sub>n</sub>$  where  $A<sub>n</sub>$  occurred.

Hence,

$$
Pr[A_n|B] = \frac{p_n q_n}{\sum_m p_m q_m}.
$$

## Conditional Probability: Pictures

Illustrations: Pick a point uniformly in the unit square

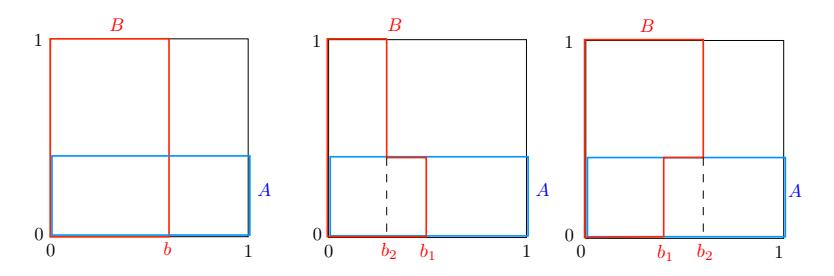

- Left: *A* and *B* are independent.  $Pr[B] = b$ ;  $Pr[B|A] = b$ .
- Middle: A and B are positively correlated.  $Pr[B|A] = b_1 > Pr[B|\overline{A}] = b_2$ . Note:  $Pr[B] \in (b_2, b_1)$ .
- $\blacktriangleright$  Right: *A* and *B* are negatively correlated.  $Pr[B|A] = b_1$  <  $Pr[B|\overline{A}] = b_2$ . Note:  $Pr[B] \in (b_1, b_2)$ .

## Bayes and Biased Coin

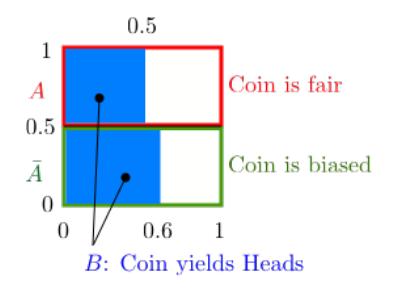

Pick a point uniformly at random in the unit square. Then

$$
Pr[A] = 0.5; Pr[\overline{A}] = 0.5
$$
  
\n
$$
Pr[B|A] = 0.5; Pr[B|\overline{A}] = 0.6; Pr[A \cap B] = 0.5 \times 0.5
$$
  
\n
$$
Pr[B] = 0.5 \times 0.5 + 0.5 \times 0.6 = Pr[A]Pr[B|A] + Pr[\overline{A}]Pr[B|\overline{A}]
$$
  
\n
$$
Pr[A|B] = \frac{0.5 \times 0.5}{0.5 \times 0.5 + 0.5 \times 0.6} = \frac{Pr[A]Pr[B|A]}{Pr[A]Pr[B|A] + Pr[\overline{A}]Pr[B|\overline{A}]}
$$
  
\n≈ 0.46 = fraction of *B* that is inside *A*

## Bayes: General Case

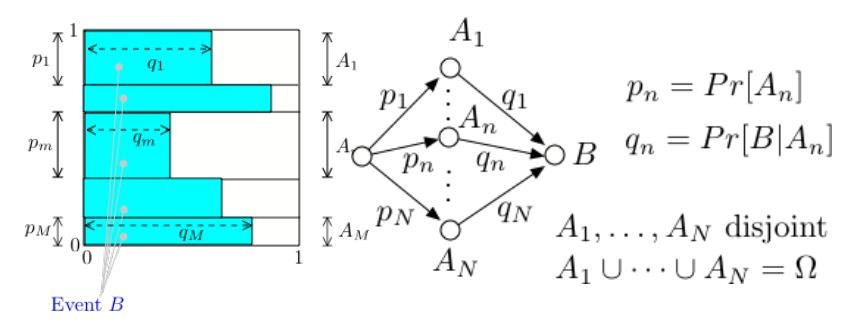

Pick a point uniformly at random in the unit square. Then

$$
Pr[A_n] = p_n, n = 1,...,N
$$
  
\n
$$
Pr[B|A_n] = q_n, n = 1,...,N; Pr[A_n \cap B] = p_n q_n
$$
  
\n
$$
Pr[B] = p_1 q_1 + \cdots p_N q_N
$$
  
\n
$$
Pr[A_n|B] = \frac{p_n q_n}{p_1 q_1 + \cdots p_N q_N} = \text{fraction of } B \text{ inside } A_n.
$$

# Why do you have a fever?

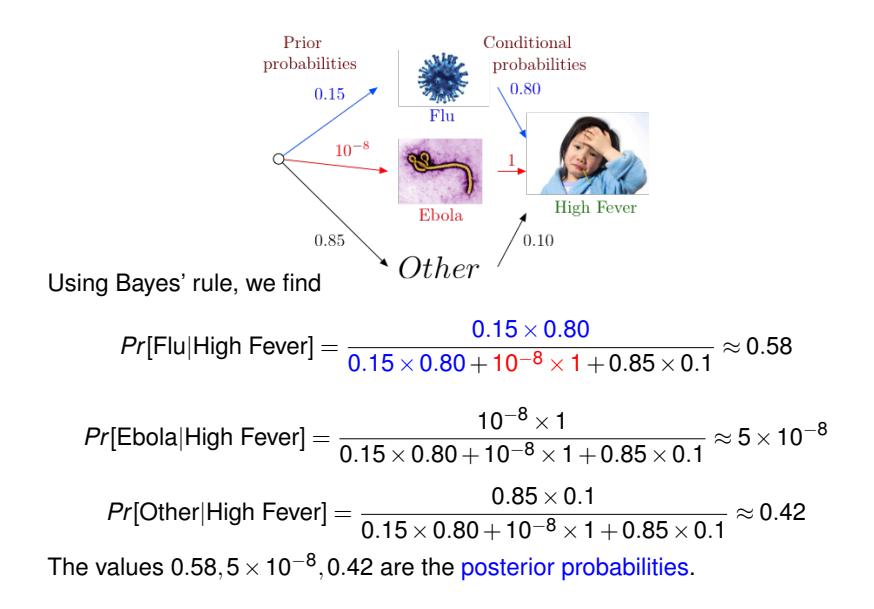

# Why do you have a fever?

Our "Bayes' Square" picture:

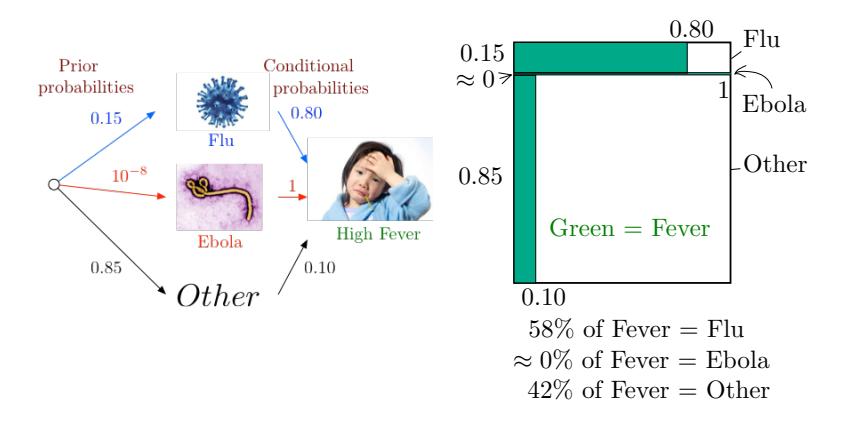

Note that even though *Pr*[Fever|Ebola] = 1, one has

```
Pr[Ebola|Fever] ≈ 0.
```
This example shows the importance of the prior probabilities.

# Why do you have a fever?

We found

```
Pr[Flu|High Fever] ≈ 0.58,
Pr[Ebola|High Fever] \approx 5 \times 10^{-8},
Pr[Other|High Fever] ≈ 0.42
```
One says that 'Flu' is the Most Likely a Posteriori (MAP) cause of the high fever.

'Ebola' is the Maximum Likelihood Estimate (MLE) of the cause: it causes the fever with the largest probability.

Recall that

$$
p_m = Pr[A_m], q_m = Pr[B|A_m], Pr[A_m|B] = \frac{p_m q_m}{p_1 q_1 + \cdots + p_M q_m}.
$$

Thus,

- $\blacktriangleright$  MAP = value of *m* that maximizes  $p_m q_m$ .
- $\blacktriangleright$  MLE = value of *m* that maximizes  $q_m$ .

# Bayes' Rule Operations

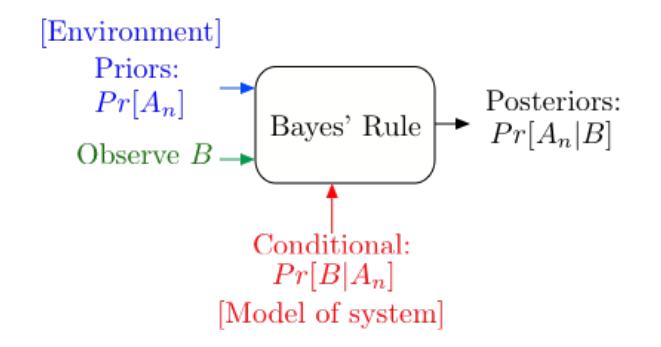

Bayes' Rule is the canonical example of how information changes our opinions.

## Thomas Bayes

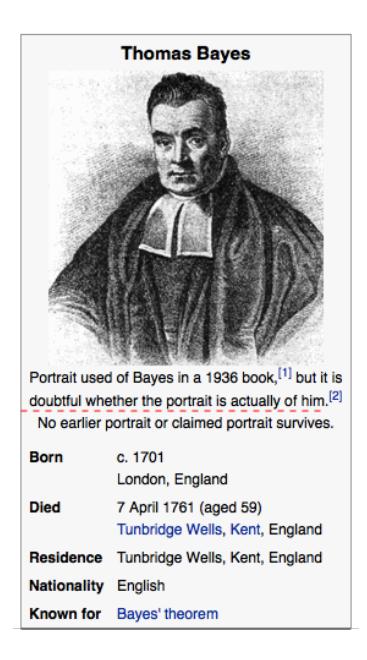

Source: Wikipedia.

## Thomas Bayes

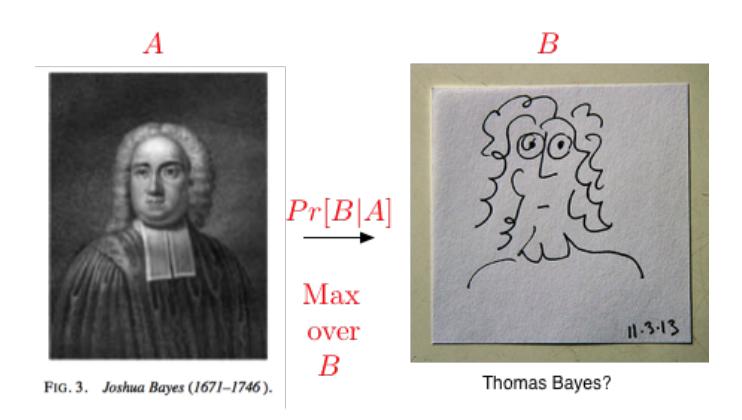

A Bayesian picture of Thomas Bayes.

# Testing for disease.

Random Experiment: Pick a random male.

Outcomes: (*test*,*disease*)

*A* - prostate cancer.

*B* - positive PSA test.

- $\blacktriangleright$  *Pr*[A] = 0.0016, (.16 % of the male population is affected.)
- $\blacktriangleright$  *Pr*[*B*|*A*] = 0.80 (80% chance of positive test with disease.)

 $\blacktriangleright$  *Pr*[*B*| $\vec{A}$ ] = 0.10 (10% chance of positive test without disease.)

From http://www.cpcn.org/01\_psa\_tests.htm and http://seer.cancer.gov/statfacts/html/prost.html (10/12/2011.)

Positive PSA test (*B*). Do I have disease?

*Pr*[*A*|*B*]???

## Bayes Rule.

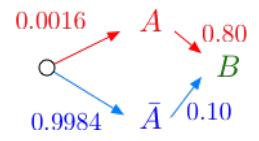

Using Bayes' rule, we find

$$
P[A|B] = \frac{0.0016 \times 0.80}{0.0016 \times 0.80 + 0.9984 \times 0.10} = .013.
$$

A 1.3% chance of prostate cancer with a positive PSA test.

Surgery anyone?

Impotence...

Incontinence..

Death.

# Quick Review

Events, Conditional Probability, Independence, Bayes' Rule

Key Ideas:

 $\triangleright$  Conditional Probability:

$$
Pr[A|B] = \frac{Pr[A \cap B]}{Pr[B]}
$$

**►** Independence:  $Pr[A \cap B] = Pr[A]Pr[B]$ .

 $\blacktriangleright$  Bayes' Rule:

$$
Pr[A_n|B] = \frac{Pr[A_n]Pr[B|A_n]}{\sum_m Pr[A_m]Pr[B|A_m]}.
$$

 $Pr[A_n|B] =$  posterior probability;  $Pr[A_n] =$  prior probability.

 $\blacktriangleright$  All these are possible:

*Pr*[*A*|*B*] < *Pr*[*A*];*Pr*[*A*|*B*] > *Pr*[*A*];*Pr*[*A*|*B*] = *Pr*[*A*].

Independence Recall :

> *A* and *B* are independent ⇔ *Pr*[*A*∩*B*] = *Pr*[*A*]*Pr*[*B*]  $\Leftrightarrow$   $Pr[A|B] = Pr[A].$

Consider the example below:

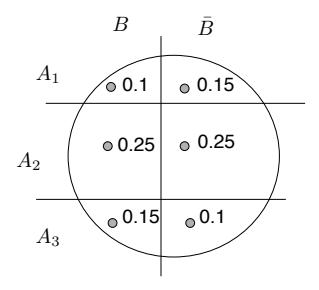

 $(A_2, B)$  are independent:  $Pr[A_2|B] = 0.5 = Pr[A_2]$ .  $(A_2, \bar{B})$  are independent:  $Pr[A_2|\bar{B}] = 0.5 = Pr[A_2].$  $(A_1, B)$  are not independent:  $Pr[A_1|B] = \frac{0.1}{0.5} = 0.2 \neq Pr[A_1] = 0.25$ .

## Pairwise Independence

Flip two fair coins. Let

- $\blacktriangleright$  *A* = 'first coin is H' = {*HT*, *HH*};
- $\blacktriangleright$  *B* = 'second coin is H' = {*TH*, *HH*};
- $\triangleright$   $C =$  'the two coins are different' = {*TH*, *HT* }.

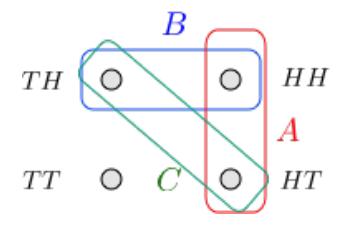

*A*,*C* are independent; *B*,*C* are independent;

*A*∩*B*, *C* are not independent. (*Pr*[*A*∩*B*∩*C*] = 0  $\neq$  *Pr*[*A*∩*B*]*Pr*[*C*].)

If *A* did not say anything about *C* and *B* did not say anything about *C*, then *A*∩*B* would not say anything about *C*.

## Example 2

Flip a fair coin 5 times. Let  $A_n$  = 'coin *n* is H', for  $n = 1, \ldots, 5$ . Then,

 $A_m$ ,  $A_n$  are independent for all  $m \neq n$ .

Also,

*A*<sub>1</sub> and *A*<sub>3</sub> ∩ *A*<sub>5</sub> are independent.

Indeed,

$$
Pr[A_1 \cap (A_3 \cap A_5)] = \frac{1}{8} = Pr[A_1] Pr[A_3 \cap A_5].
$$

Similarly,

 $A_1 \cap A_2$  and  $A_3 \cap A_4 \cap A_5$  are independent.

This leads to a definition ....

## Mutual Independence

**Definition** Mutual Independence

(a) The events  $A_1, \ldots, A_5$  are mutually independent if

 $Pr[\bigcap_{k \in K} A_k] = \prod_{k \in K} Pr[A_k]$ , for all  $K \subseteq \{1, \ldots, 5\}$ .

(b) More generally, the events  $\{A_j, j \in J\}$  are mutually independent if

$$
Pr[\cap_{k\in K} A_k] = \prod_{k\in K} Pr[A_k],
$$
 for all finite  $K \subseteq J$ .

Example: Flip a fair coin forever. Let  $A_n$  = 'coin *n* is H.' Then the events *A<sup>n</sup>* are mutually independent.

# Mutual Independence

#### **Theorem**

(a) If the events  $\{A_j, j \in J\}$  are mutually independent and if  $K_1$  and  $K_2$ are disjoint finite subsets of *J*, then

∩*k*∈*K*<sup>1</sup> *A<sup>k</sup>* and ∩*k*∈*K*<sup>2</sup> *A<sup>k</sup>* are independent.

(b) More generally, if the *K<sup>n</sup>* are pairwise disjoint finite subsets of *J*, then the events

∩*k*∈*KnA<sup>k</sup>* are mutually independent.

I.

(c) Also, the same is true if we replace some of the  $A_k$  by  $\bar{A}_k$ . **Proof:** See Notes 25, 2.7.